# \*\*\*\*\*\*\*\*\*\*\*\*\*\*\*\*\*\*\*\*\*\*\*\*\*\*\*\*\*\*\*\*\*\* \* PROLOG CROSS REFERENCE LISTING \* \*\*\*\*\*\*\*\*\*\*\*\*\*\*\*\*\*\*\*\*\*\*\*\*\*\*\*\*\*\*\*\*\*\*

 $\vec{u}^{\delta}$ 

 $\mathbf{r}$ 

 $\mathcal{L}$ 

 $\bar{\bar{z}}$ 

# The PRESS system

 $\lambda$ 

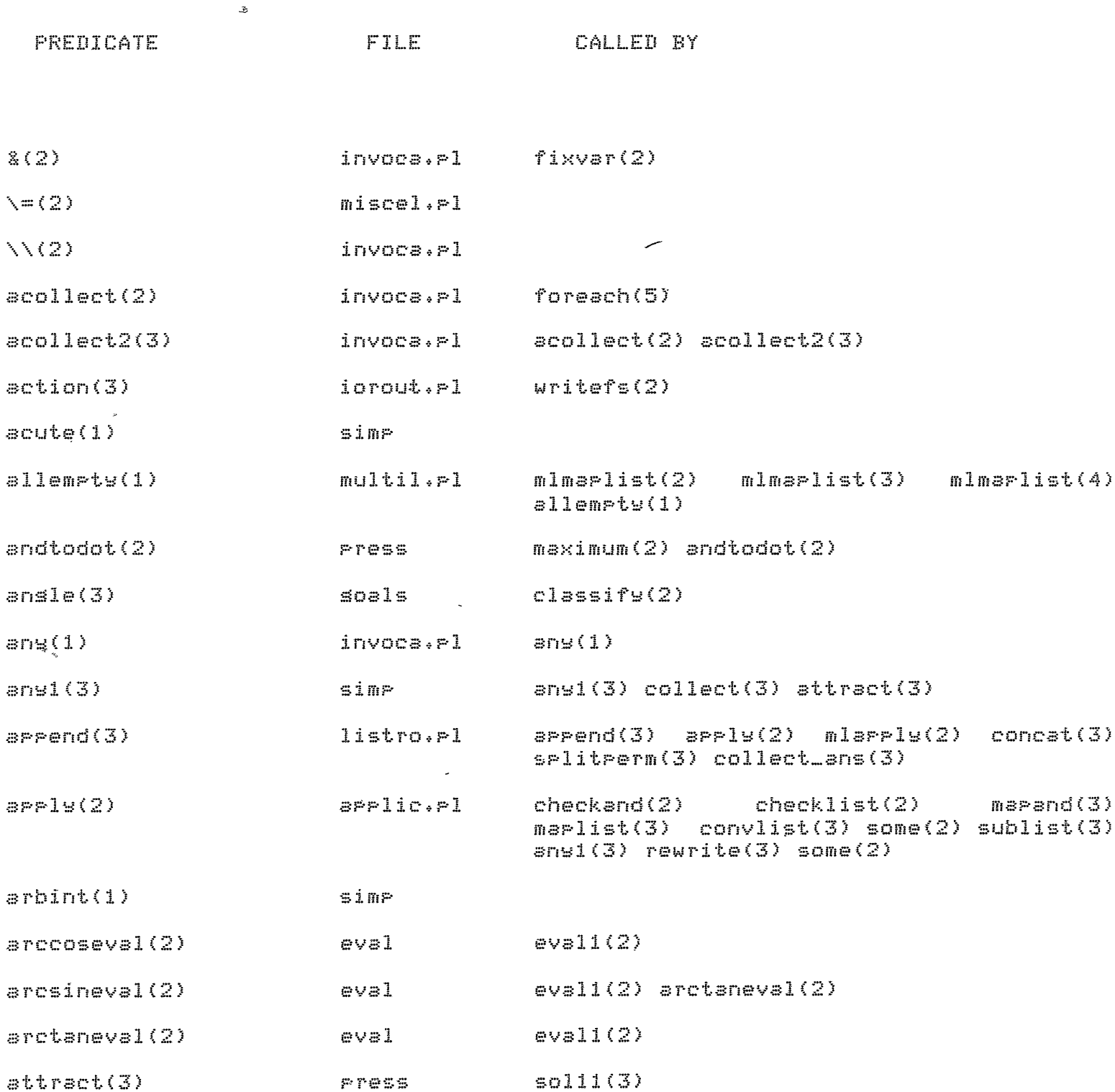

 $\overline{\phantom{a}}$ 

 $\hat{\mathcal{A}}$ 

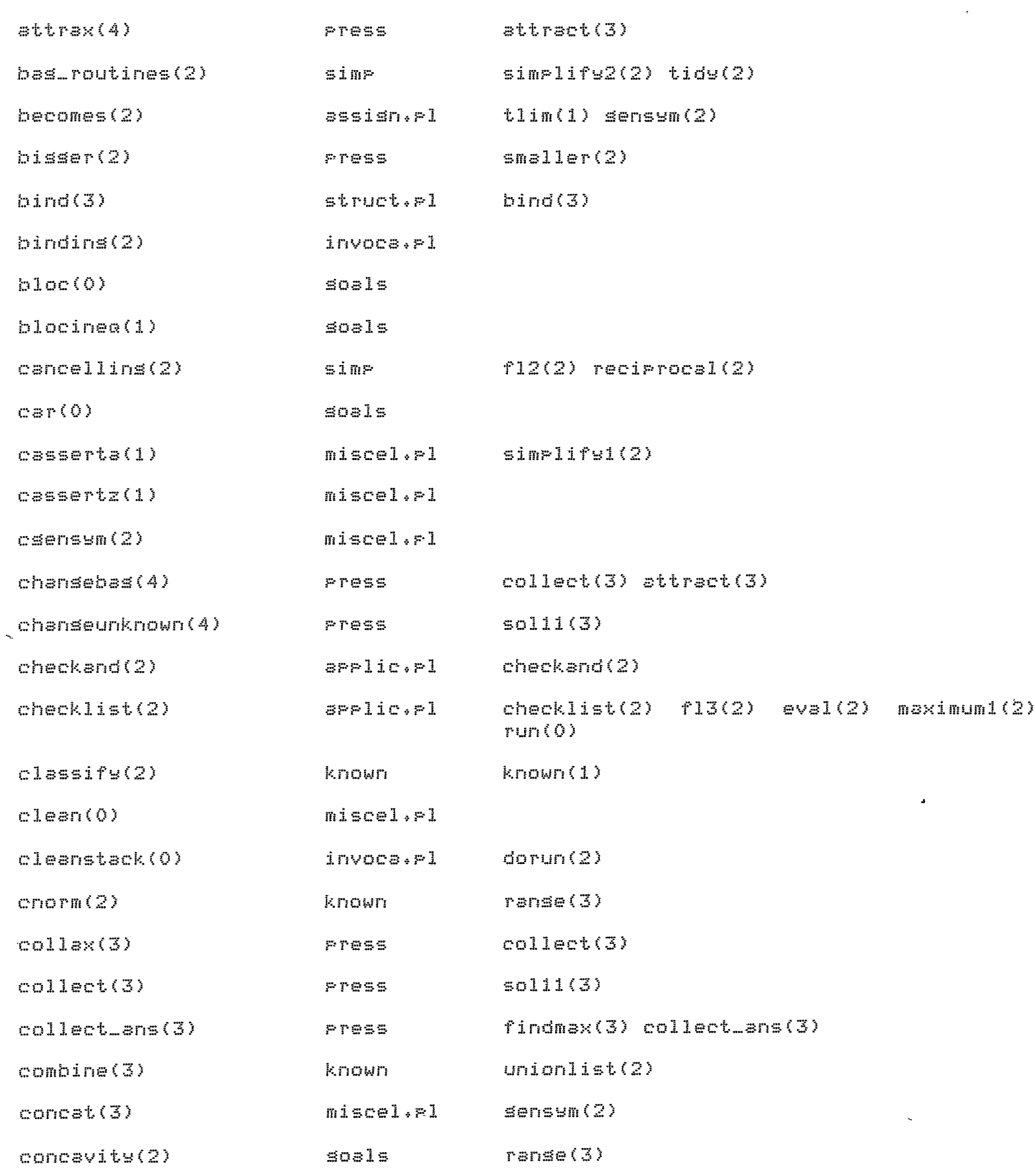

The PRESS swstem

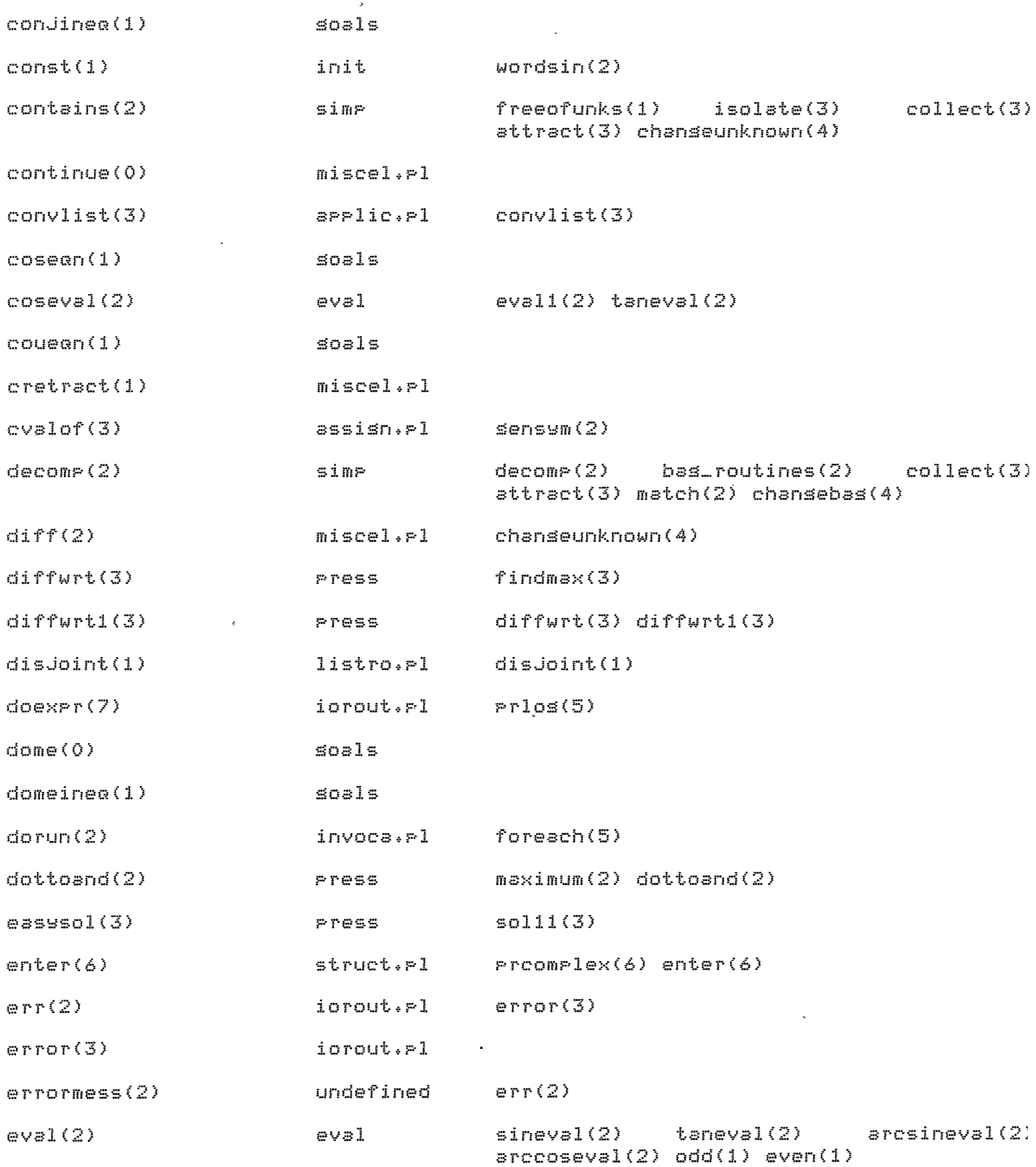

 $\sim$ 

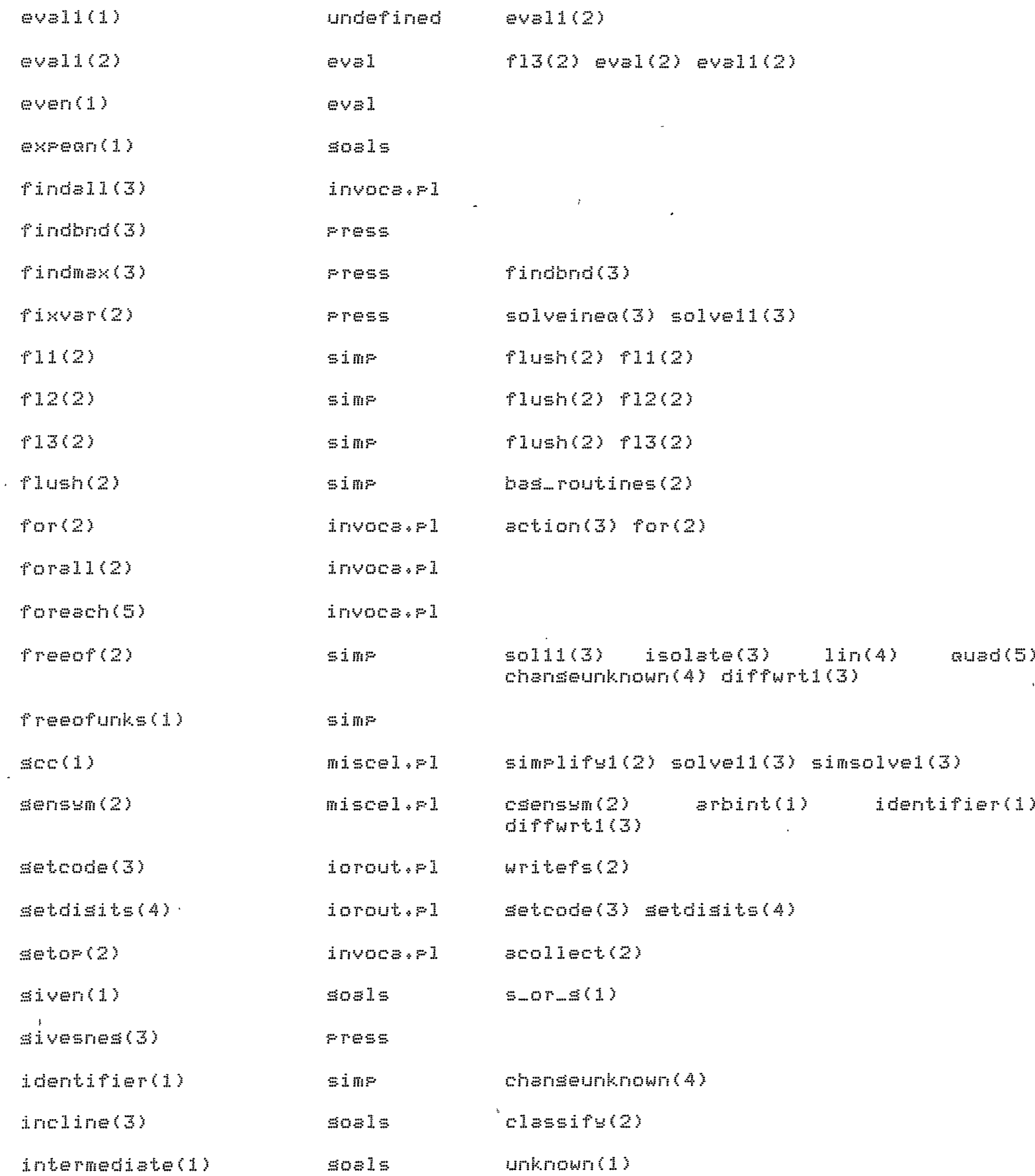

The FRESS system

 $\mathcal{L}^{\mathcal{L}}$ 

 $\sim 10^{-11}$ 

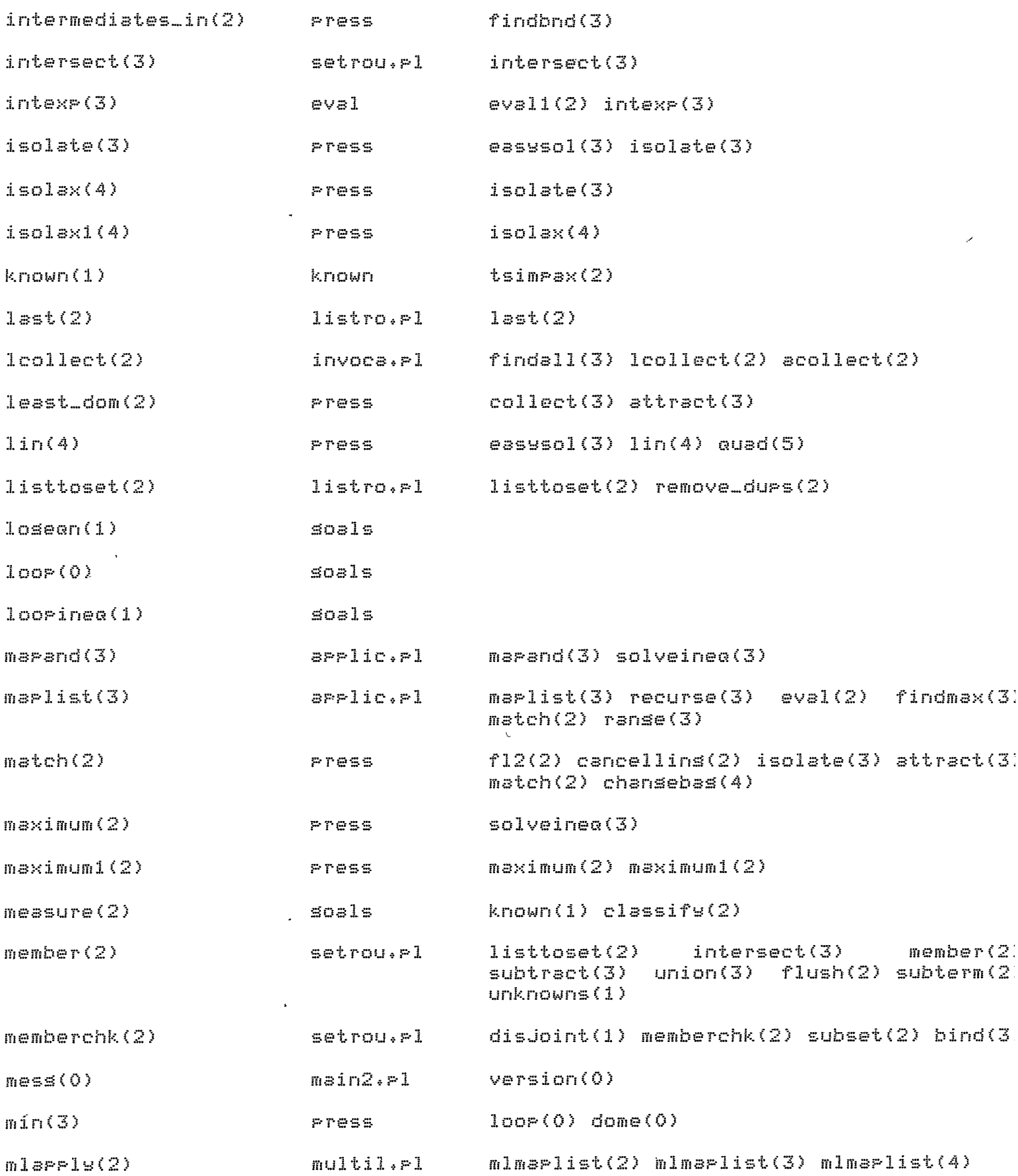

The PRESS ssstem Pase 6

 $\sim$ 

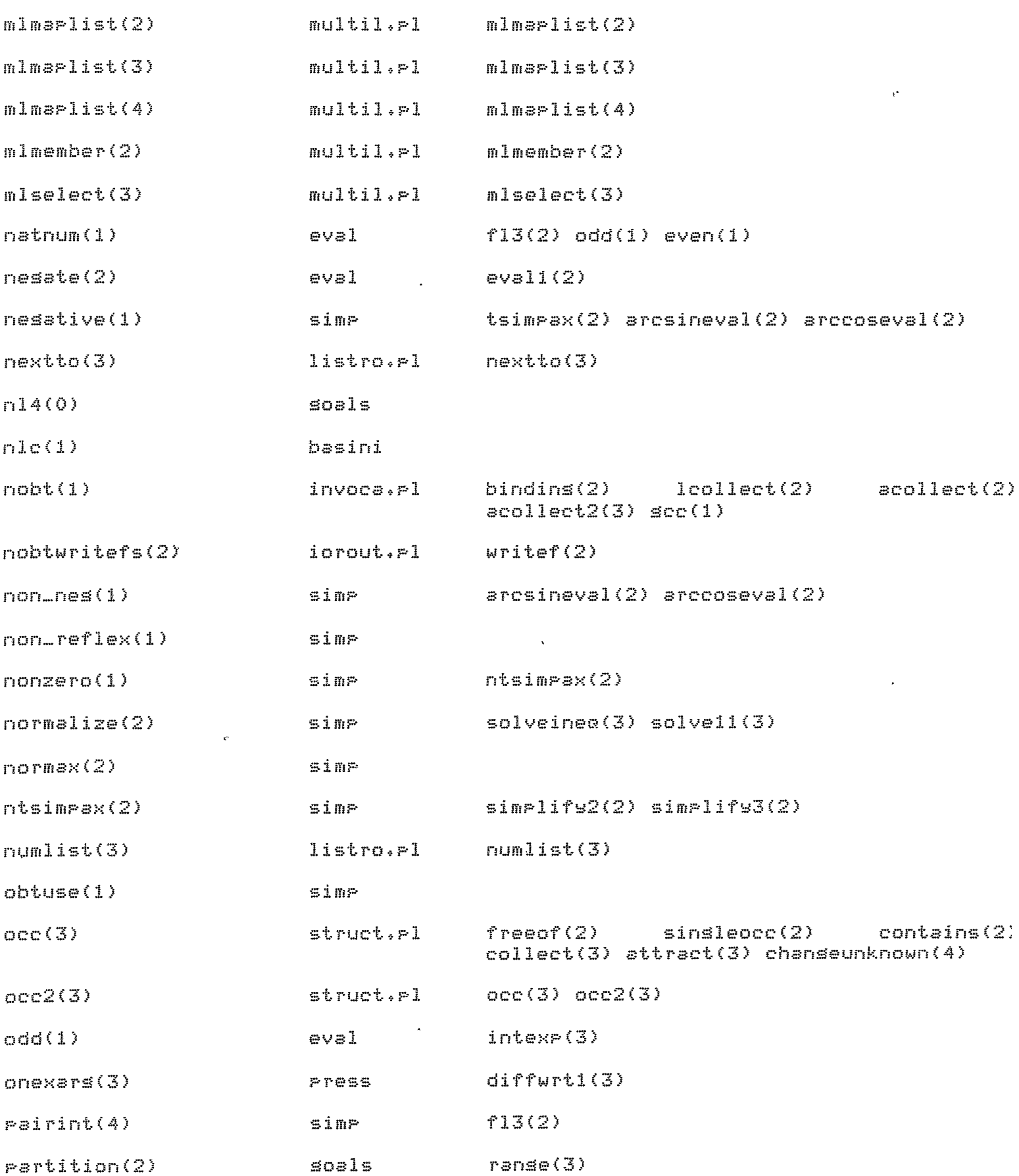

The PRESS system

 $\mathcal{L}(\mathcal{L})$ 

 $\label{eq:2.1} \mathbf{r} = \mathbf{r} \left( \mathbf{r} \right) \mathbf{r} + \mathbf{r} \left( \mathbf{r} \right) \mathbf{r}$ 

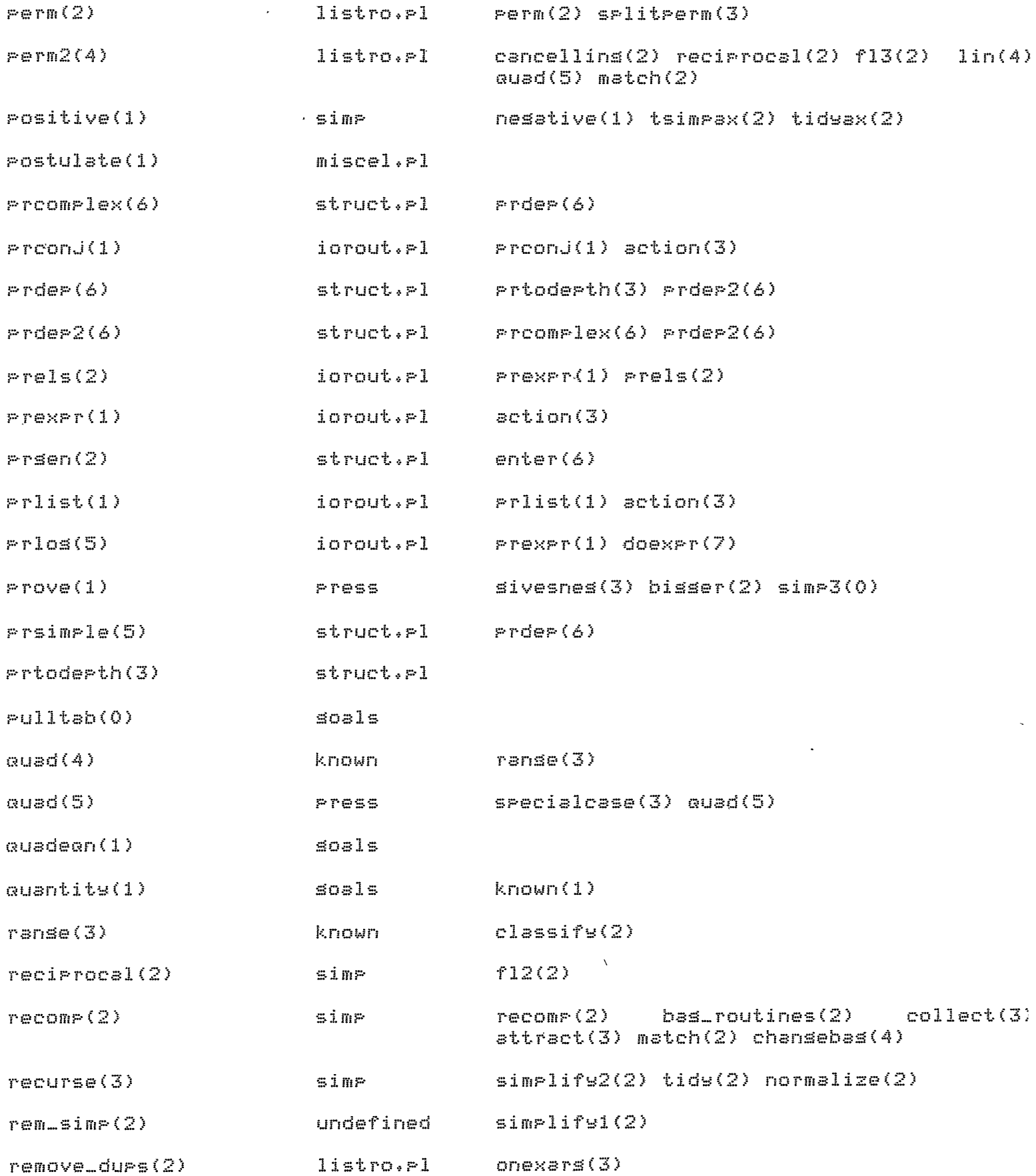

 $\mathcal{L}_{\mathcal{L}}$ 

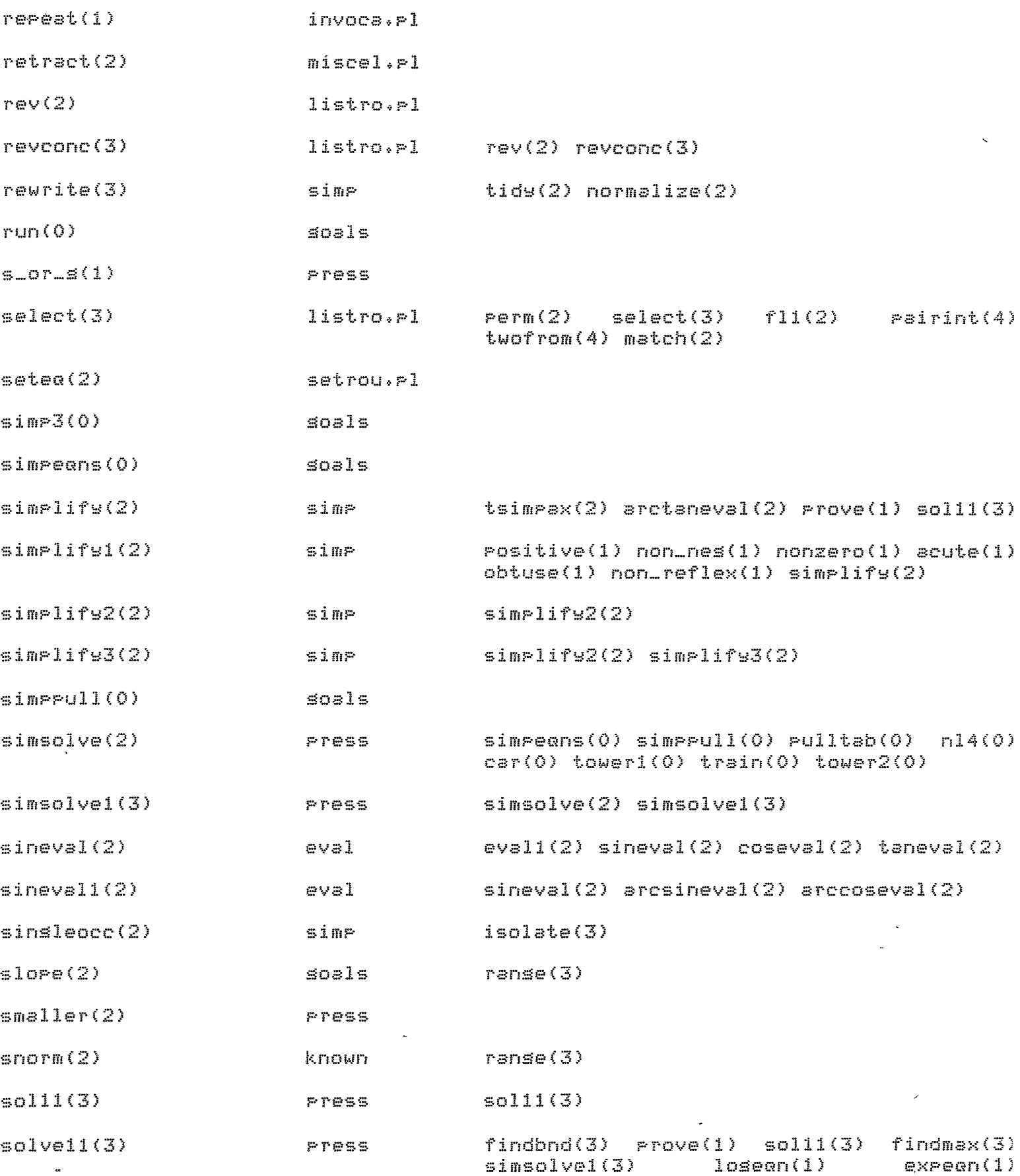

 $\sim$ 

 $\sim 10^6$ 

 $\frac{1}{\sqrt{2}}$ 

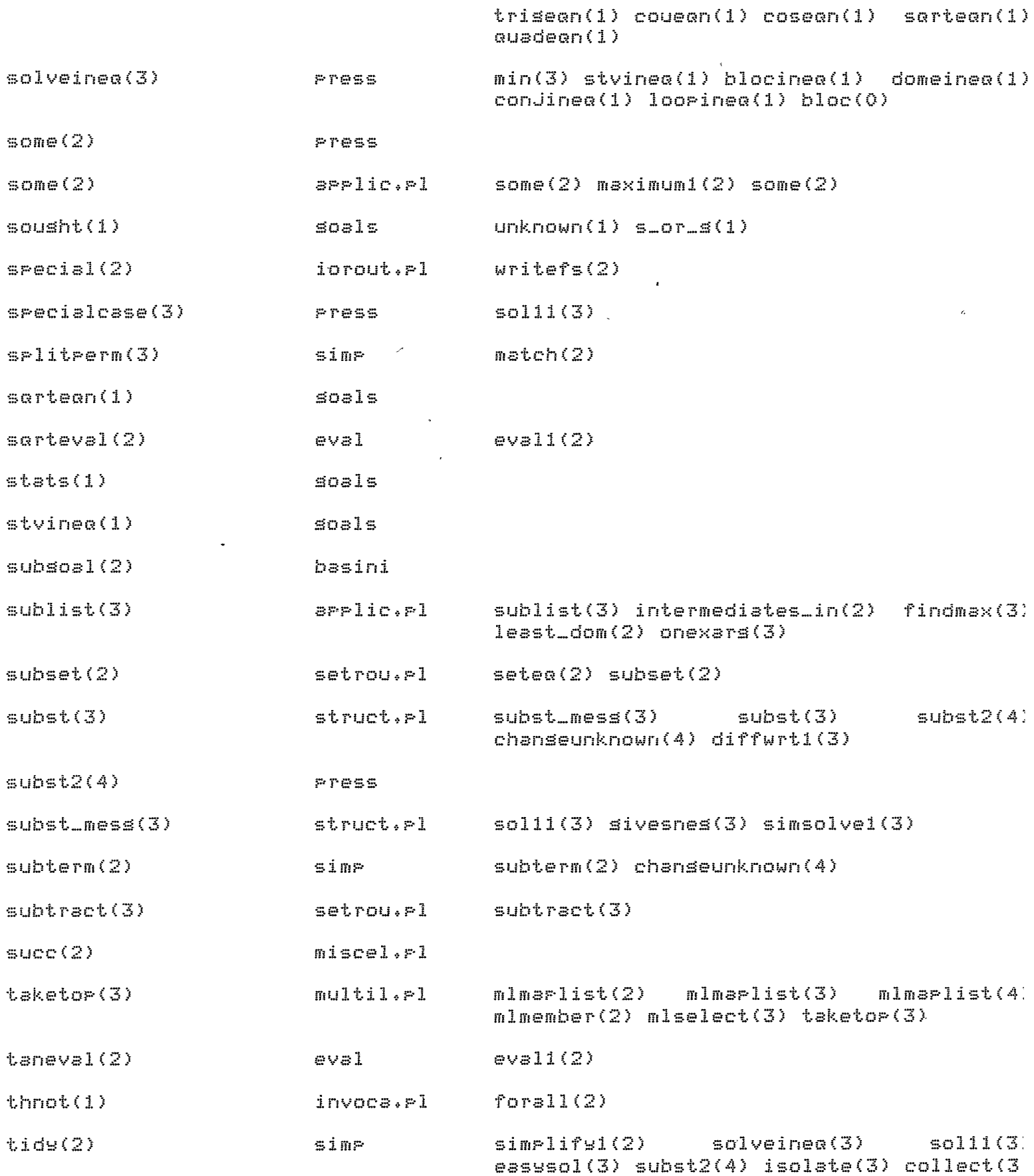

The PRESS system

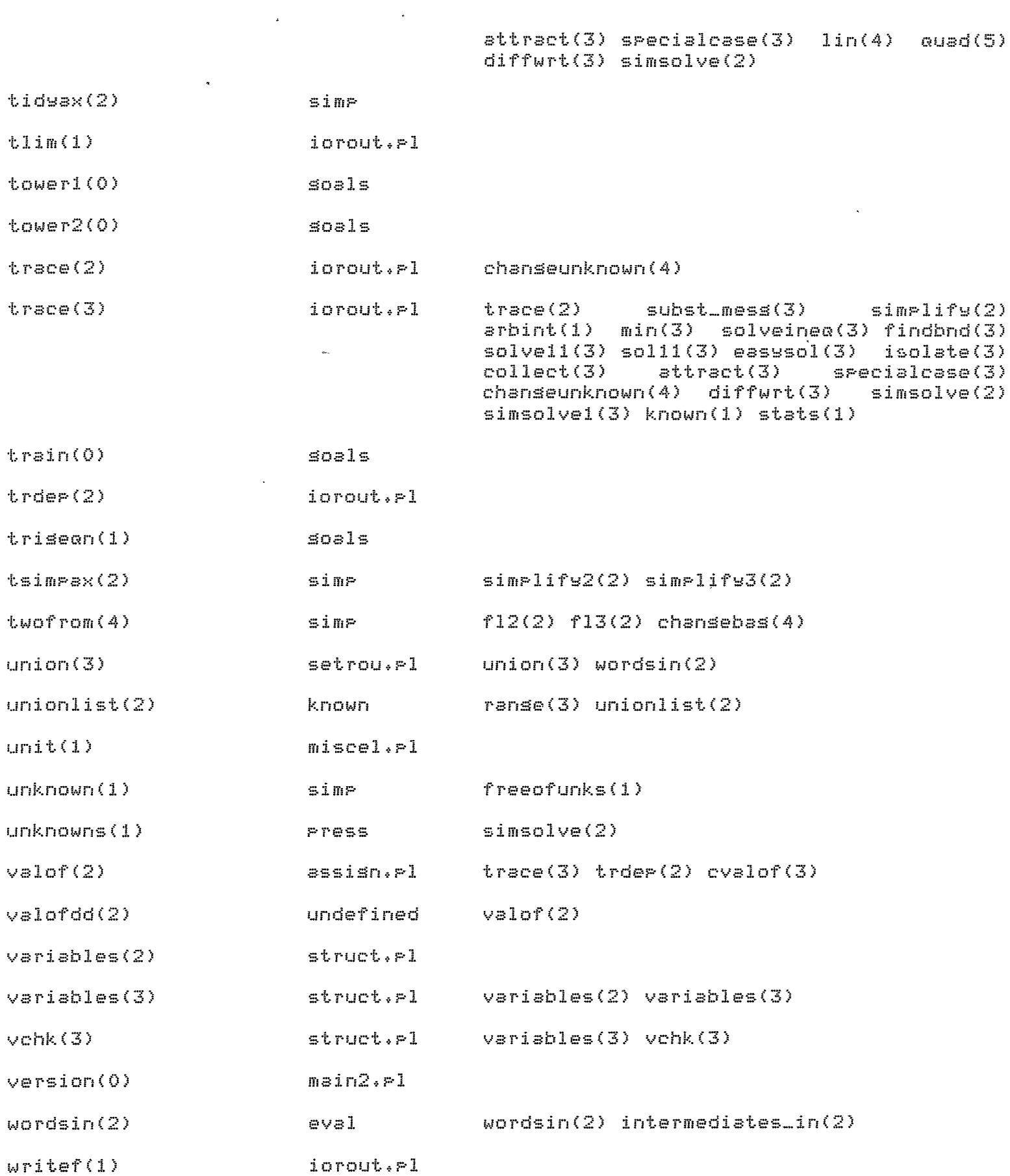

 $\sim 10^7$ 

 $\mathcal{L}^{\text{max}}_{\text{max}}$  ,  $\mathcal{L}^{\text{max}}_{\text{max}}$ 

 $\mathbf{I}$ 

 $\sim 10$ 

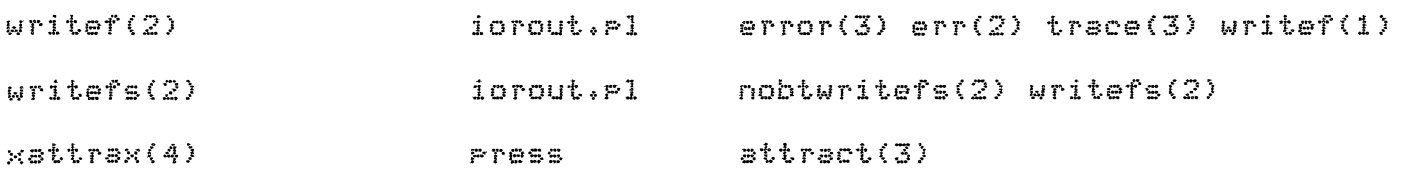

 $\sim 100$  km s  $^{-1}$ 

 $\mathcal{L} = \mathcal{L}$ 

 $\sim 10^{-10}$ 

 $\sim 80$ 

From Richard[400,422] on December 19, 1979 at 5:48 FM My files start with this: /\* FILNAM version 1 of dd/mm/ss comments (not get verg elaborate, but I'll corg Lawrence)  $*$  / - two blank lines -My other comments arein the followins forms: /\* short title \*/  $f(x + 1, 1, 1)$   $f =$ www./\* inline \*/ ... . /\* inline \*/ /\* lonser comments for medium-scale sections of prosram occupy several lines. They are always indented so that I can see the brackets.  $*$ /\* I never put ansthins after '\*/' on the same line, for that reason.  $\mathbf{x}$ Comments for sections of code, particularly for procedures, immediately precede the section they describe. One blank line may occasionally be inserted for clarity. Inline comments always immediately follow the term they clarify. There is one slarins excertion to these rules:  $P(X, Y, Y, Z)$  :-/\*db:  $write( ..., )$ ,  $write( ..., )$  $*$  /  $-$ normal code $-$ -normal code- . However, debussins code thus commented out will never appear (I hope) in prostams distributed by me. The other debussins technique I use is (debus  $\Rightarrow$  ..., ..., ...; true), which can be turned on by "assert(debus)" and off by "retract(debus)".

Lavrence Bret

Descrition of utility procedures. an ann an an moinn an an an 149 an 200 an 201 an 201 an 201 an 201 an 201 an 202 an 201 an 201 an 201 an 202 a<br>Tha an the the the the mean and the the the the and an an an an the the the the fail and the the the the the th

> FILE util.

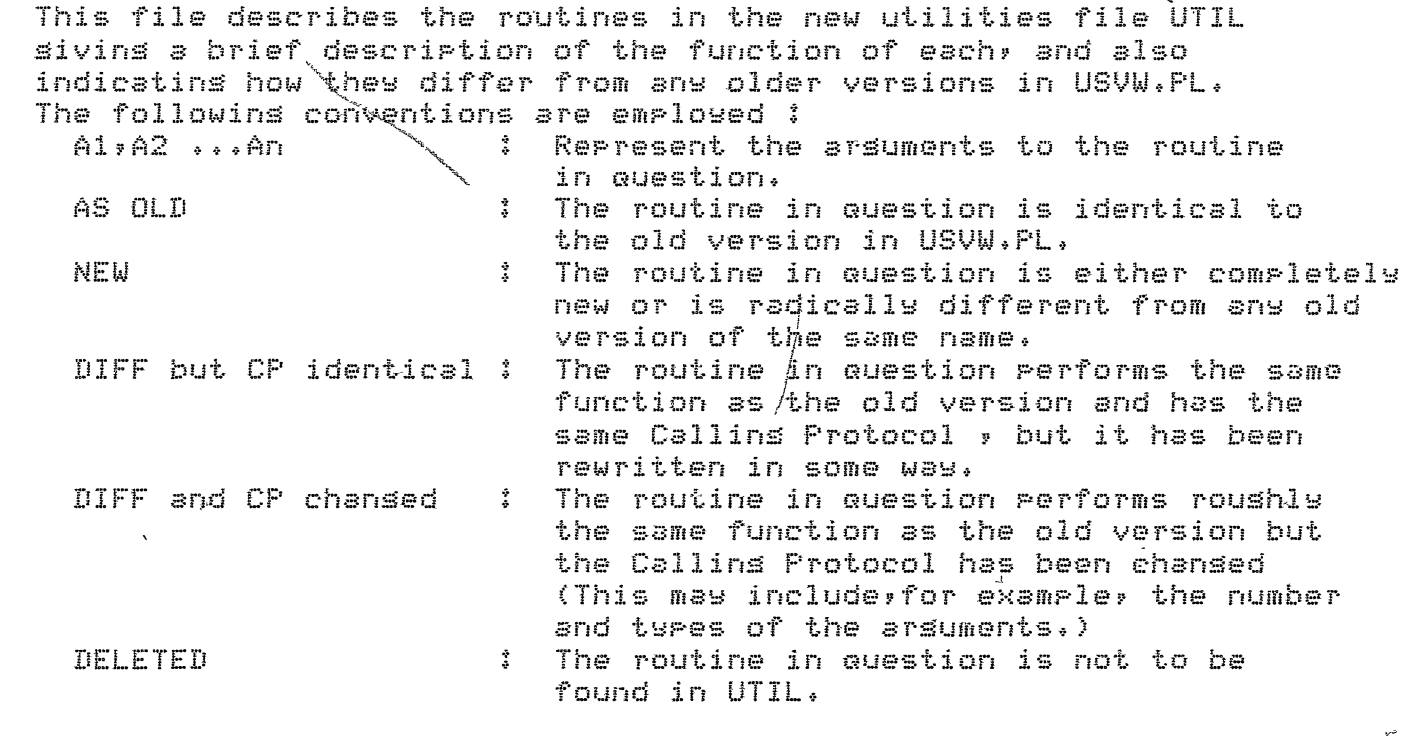

BRICK io routines. 

tlim The level for tracins is set to A1. DIFF bu CP identical.

 $\mathbf{v}$ 

 $\ddot{\phantom{a}}$ 

trace Two versions : 3 arss Frint out a writef messase usins A1 and A2 if the current trace level is greater than or equal to A3. 2 arss Print out a writef messase usins A1 and [] if the current trace level is sreater than or  $\frac{1}{2}$ eausl to A2. DIFF and CP chansed.

### Call A1 if the current trace level is sreater than or equal trder to A2. (i.e. Perform a trace level dependent action). NEW.

Print A1 (a conJunction), a conJunct per line. (preonJ is Preonj. available from within writef and therefore trace as well). (Note: & is the functor for conjunctions). NEW.

Print A1 (a list), an item per line. (prlist is available **Prlist** 

from within writef and therefore trace as well). NEW.

- writef Print onto the current output according to the format string Al (quoted stom) and the arsument list A2. See the file writef.doc[400,441,doc] for details. NEW.
- writefs Similar to writef except that the format string is a proper string (list) rather than a quoted atom. Provides basis for writef. NEW.

BRICK list routines. 

arrend  $\overline{a}$  is the list formed by appending A1 and A2. AS OLD.

disJoint Al (a list) is rairwise disjoint. AS OLD.

Al is the last element of the list A2. last AS OLD.

A2 is the set of elements of the list A1, i.e. A2 listtoset is a list with no durlicates. DIFF but CP identical.

Al and A2 are next to eachother in the list A3. nextto AS OLD.

numlist  $\overline{a}$  A3 is a list of successive integers from A1 to A2. NEW.

Bactrackins will vary A2 over all the possible permutations Perm of the elements of the list A1. (i.e. A2 will be set equivalent to Al). NEW (Bundy).

rerm2 Similar to perm axcept for only two elements (A1 & A2  $\rightarrow$ A3 & A4 ). NEW (Bundy).  $\sim$ 

Eauivalent to listtoset. A2 is the list A1 with all the remove\_durs duplicates removed. DIFF but CP identical.

A2 is the list A1 with the elements in reverse order. rev AS OLD.

Al is a member of the list A2, A3 is the list A2 with the select element A1 removed. NEW (Bunde),

BRICK set routines. an en partie de la companya de la companya de la companya de la companya de la companya de la companya de la c

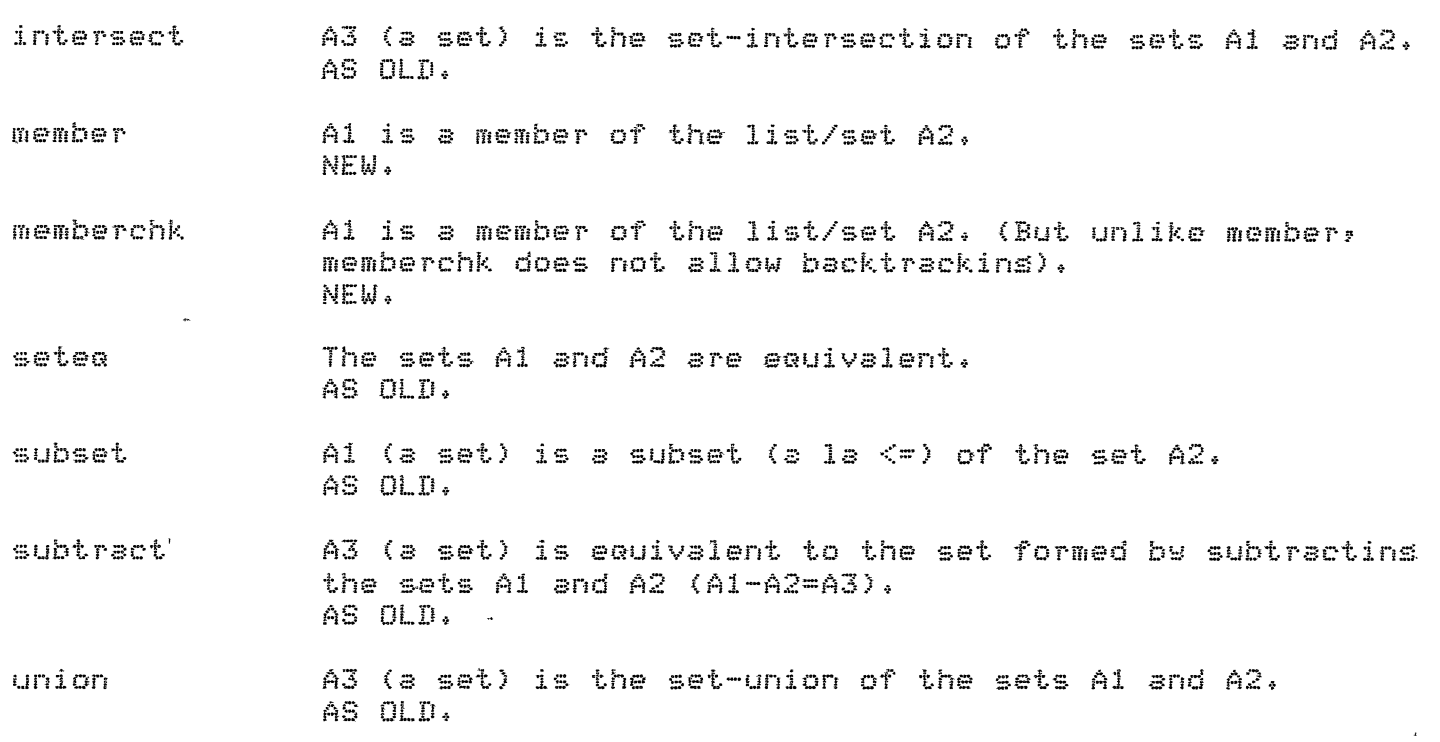

 $\alpha$ 

BRICK invocation routines.

THE AND RIGHTS THE 200 DON 200 THE 200 THE WAT WAT WAT WAT WAT YOU THE THE WAT THE WAT THE WAT THE WAT THE

 $\sim$   $\sim$ 

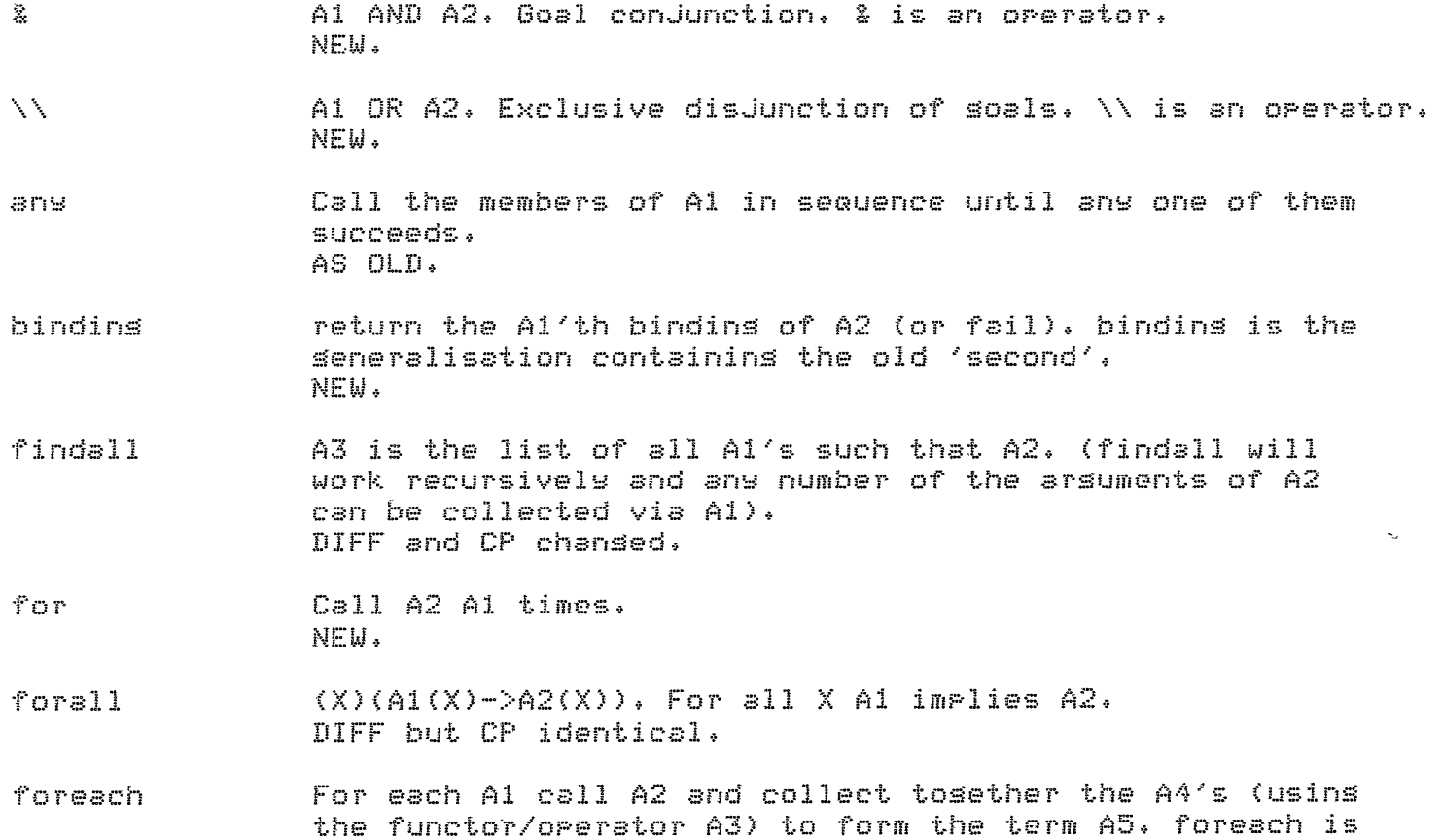

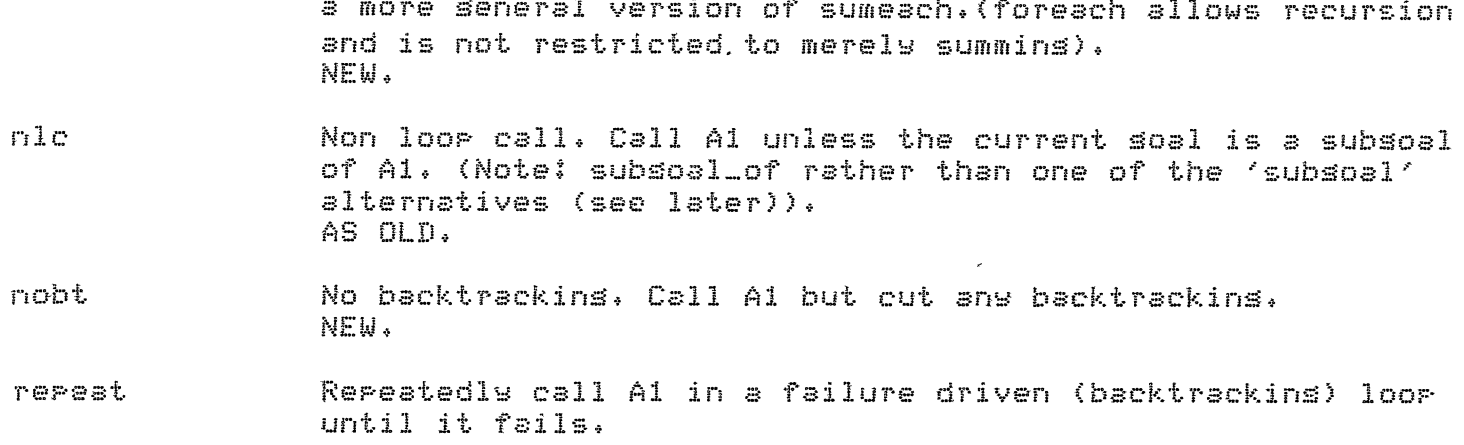

BRICK arrlication routines.

- apply APPly the (Possibly partly applied) predicate A1 to the arsuments  $A2$  (a list). The convention is that the extra arsuments (from the list) so AFTER any arsuments already in Al. (This is the new convention). DIFF and CP chansed.
- Apply the predicate A1 to every element of the conjunction checkand A2 in turn. (see arrly). NEW (Bundy).
- APPly the predicate A1 to every element of the list A2 in checklist turn. (see arrly). AS OLD.
- APPly the predicate A1 to the corresponding elements of marand the two conjunctions A2 and A3 , in turn. (see apply).  $NEW$  (Bundy).
- marlist APPly the predicate A1 to the correspondins elements of the two lists A2 and A3 , in turn. (see arrly). AS OLD.
- convlist Arrly the rredicate Al to each element of the list A2 in turn, and when A1 succeeds place the second applied arsument in A3. (x)[(Ey)(y{A2 & A1(y;x) .-> x{A3] AS OLD.
- Apply the predicate A1 to each element of the list A2 in sublist turn, and when A1 succeeds place that element in A3 (a list). A3 is therefore the sublist of all elements of A2 havins the Property Al,  $(x)$ [x{A2 & Al $(x)$  ,-> x{A3] AS OLD.
- Apply the predicate A1 to succesive elements of the list some A2 until A1 succeeds (or fail).  $(Ex)Ex\{A2 \& A1(x)\}$ AS OLD.

BRICK multilist routines.

- mlarrly APPlY the (possibly Partlw aFPlied) predicate Al to the arsuments A2 (a list). Extra arsuments (from A2> are  $P$ laced AFTER any arsuments already in Al. (aPPlw now also uses this convention so that aPPlY and mlaPPly are now identical).<br>NEW.
- The predicate Al is ml-applied (see mlapply) to the 'lines' mlmarlist of the 'table' A2 (a list of lists; see mlmember), seauentiallw a line at a time. There are several versions of mlmaPlist allowins certain methods of intercommunication between different aPPlications as the lists are traversed. **f~.JE:W-=-**
- $m1$ member Al is a list which is a 'member line' of the list of lists A2. A2 can be considered as a table with 'lines' which are lists of corresPondins elements in the lists of A2, mlmember traverses all the lists of A2 simultaneously.<br>NEW.
- Al is a list which is a 'member line' of the list of lists mlselect A2 (see mlmember). AJ is a list of lists eauivalent to A2 excert that the line A1 is missins. NEW.

# BRICK assisnment routines,

The followins routines provide facilities for pseudo-assisnment; they are of course vers bad thinss to use in sour Pure and sPotless Prolos prosrams - but they enable you to hide odd flass etc.<br>The bindinss are just assertions in the data-base so they are none too efficient and the identity of variables are lost. (All variables are replaced by new and different variables when the bindins is asserted).

A bindins is created between A1 and A2. (i.e. The becomes •variable" Al has the term A2 assisned to it). NEW.

#### valof The value of Al is A2, (Recovers the last bindins created by becomes),

The value of Al is A3, unless Al has not been siven cvalof a value in which case A2 is unified with A3, NEW.

An error messase for error type A1 is printed, usins A2 error as the (writef) List. A3 is then called. (If no errormess is known for this type of error then a default printout is rerformed). NEW. BRICK miscellaneous routines. .<br>The sens and the time case and the correct one and the time are not the correct than the time and the time time Al is asserta'd unless it is already true. casserta AS OLD. cassertz A! is assertz'd unless it is already true. AS OLD. clean The los file (prolos.los) is emptied. NEW. concat A3 (an atom) is equal to the atoms A1 and A2 concatenated tosether. (similar to append except for atoms rather than lists - A1 and A2 must be instantiated). AS OLD. Eauivalent to true, exceet slishtly more mnemonic in continue certain circumstances. NEW. cretract If Al is true then retract it. NEW.  $\chi =$ Al and A2 do not unify (identical to diff).  $\iota = i$ s an operator. NEW.  $diff$ Al and A2 are different (non-unifiable). AS OLD.  $SCC$ Garbase collect call. A1 will be called and even if it succeeds all storase in the local and slobal stacks used by A1 will be recovered. Any backtrackins possibilities will be cut. DIFF but CP identical.  $A2$  should be uninstantiated - it becomes instantiated to an gensym atom which is constructed from the atom A1 with a new inteser postfix. (e.s. sensym(block,B) would instantiate B to blockl, then sensym(block,BB) would instantiate BB to block2). NEW. Only sensym (usins A1) if A2 is not already instantiated. csensym NEW. Al is asserta'd, but it will be retract'ed on backtrackins. rostulate (Beware - of cuttins out the backtracins throush postulate thus leaving A1 in the data-base). AS OLD.

- retract (two args) The clause A1  $i$ - A2 is retracted. (A2 = true is eauivalent to a unit clause). This version of retract allows A2 to match assinst arbitrary clause bodies unlike the system version. NEW. (Only 'exact' around at th<mark>e mome</mark>nt) '!:;ubsoal There are four versions of subsoal all of which perform some sort of check to see if the current soal has, a certain ancestor. BY 'current aoal' is meant the level of the call to 'subsoal' in the particular clause. subsoal(exact, $A2$ ) - The current soal is a susoal of a Parent which exactly matches A2. subsoal(isnore,A2,A3) - Isnorins A2 ancestors the current soal is a subsoal of  $A3$ .(i.e. if  $A2 = 1$  then the head of the clause containins 'subaoal' will be *i* i:fno red) ,, subsoa1Cisnore,A2) - Eauivalent to subsoal(isnore,1,A2>. subsoal(skip,A2,A3) - Look to see if A3 is an ancestor but skiP the first A2 matches. (i.e. there are more than A2 ancestors which will unify with A3.) NEW., succ  $A2$  is the (integer) successor of A1. (One or other must be instantiated). NEW. unit Al is a unit clause.
- va1•iables A2 is a list which is tha SET (no repetitions) of all the variables in the term A1, NEW.

List of old routines not mentioned above. 

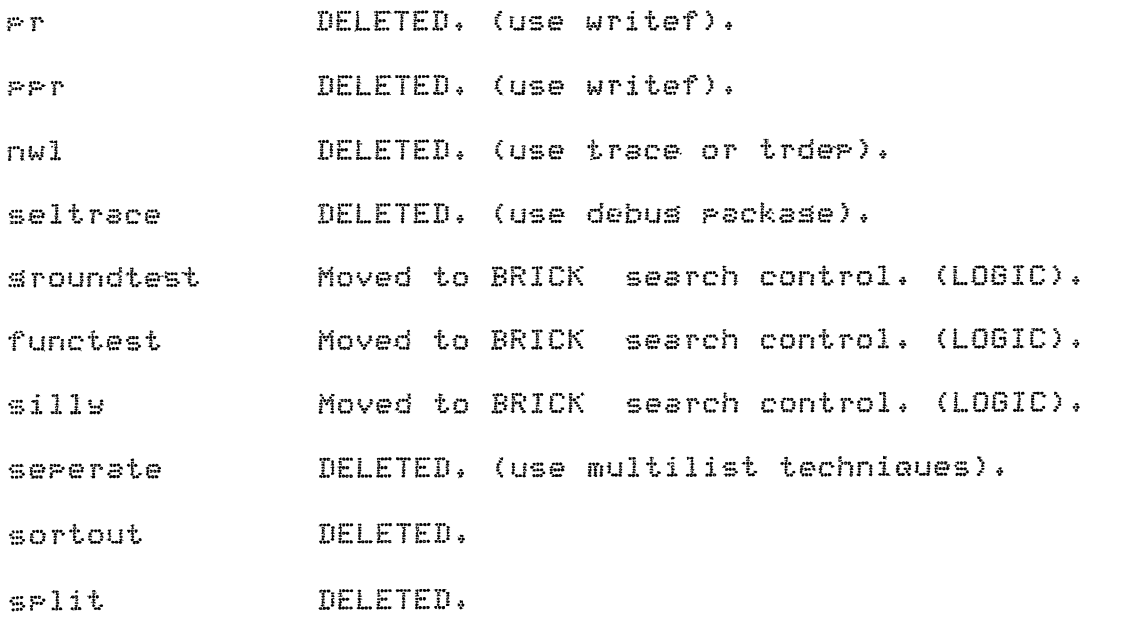

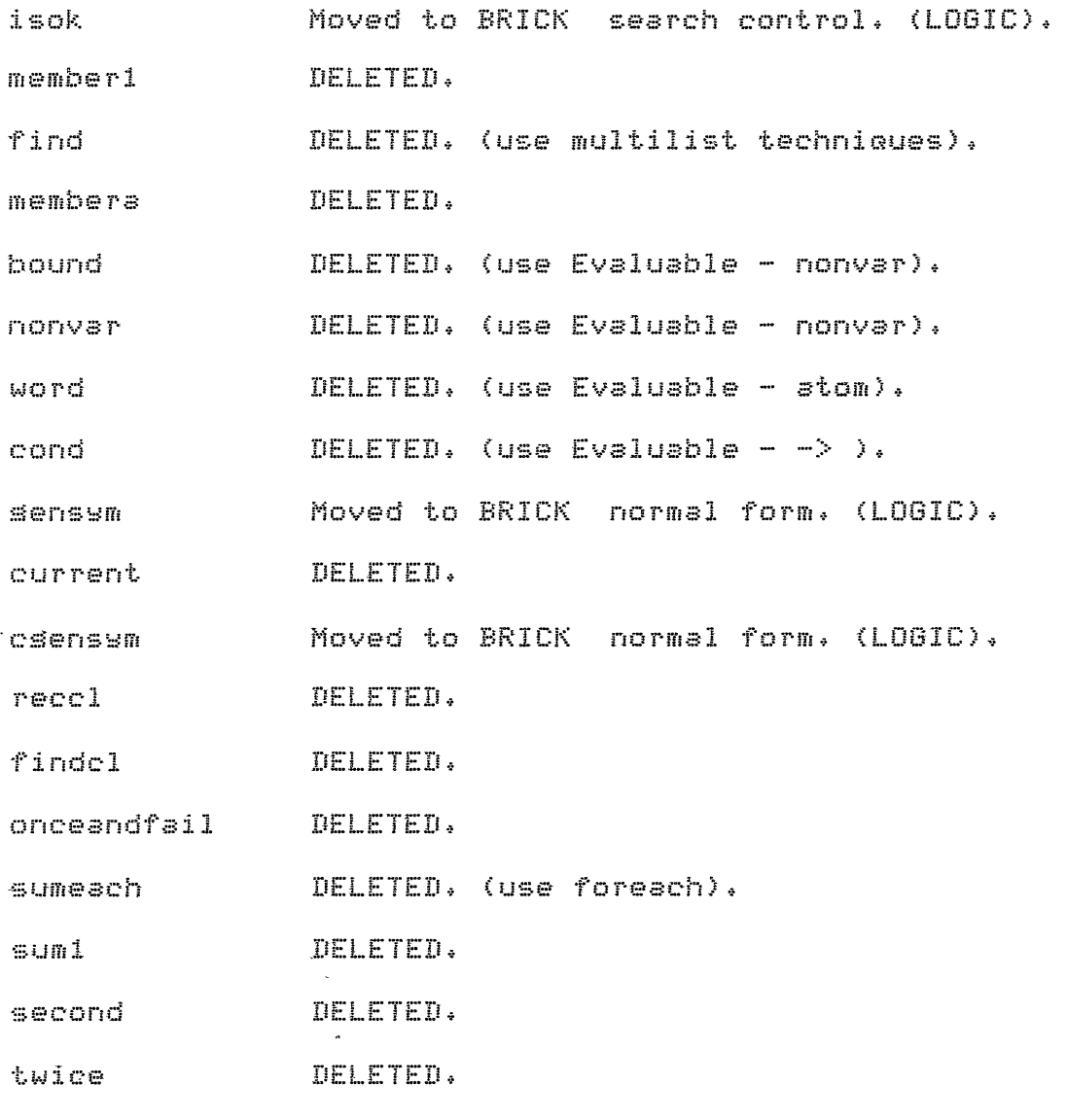

 $\omega$ 

 $\sim \sqrt{10^{-11}}$ 

Lawrence Byrd<br>[400,441]<br>Dert AI<br>Edinbursh

 $\sim 10^7$ 

 $\mathcal{A}$ 

### SIMPLE INTRODUCTION TO WRITEF

writef is a formatted write utility available when running UTIL[400,444] The followins documentation is both minimal and interim.

There are two versions - one with one arsument and the other with two. These are as follow :

writef(Format) :- writef(Format, []),

writef(Format,Item\_list) :- ...............

Format is an atom which is interpreted as a string of characters, (since it will contain all sorts of characters it will normally have to be auoted). Item\_list is a list of any old Prolos terms. writef turns the Format atom into a list of characters and then runs down this list outputing the characters onto the current output device. Certain character sequences have a special meaning however :

SPECIAL CHARACTERS

All the followins sequences result in a particular (rather difficult to use) character beins output.

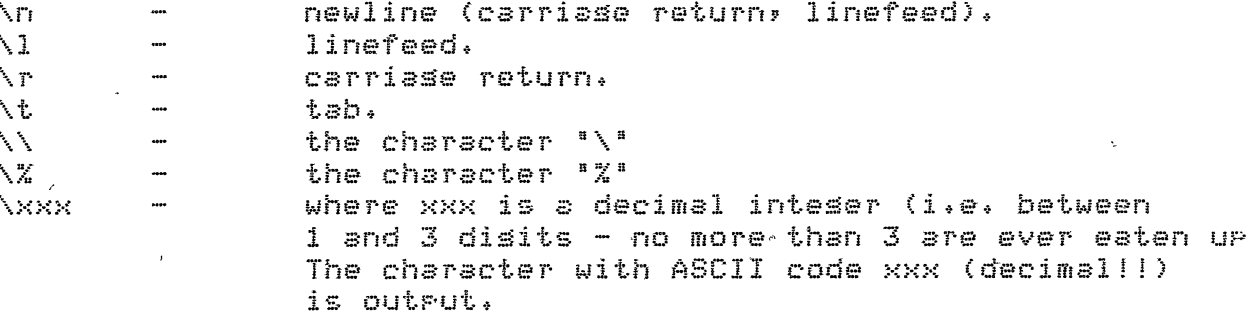

SPECIAL FORMAT ITEMS

All the followins take items off the Item\_list and output them in a rarticular way.

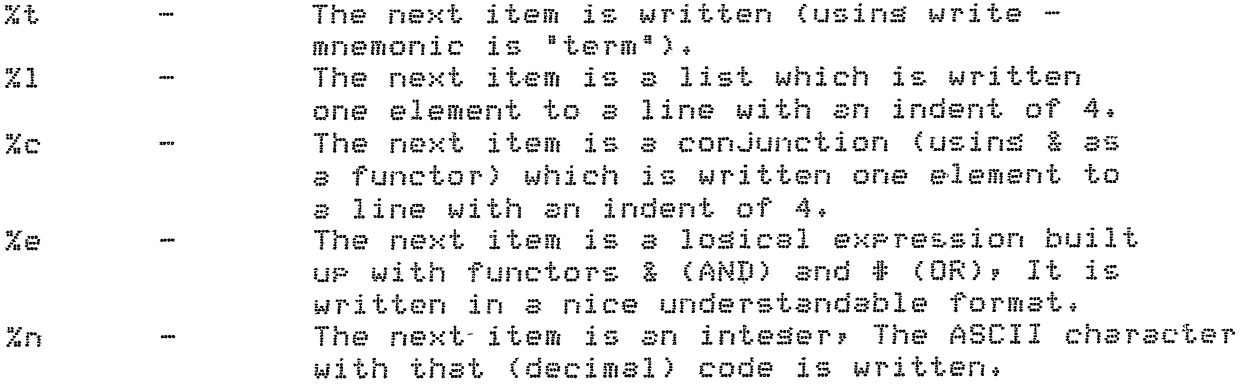

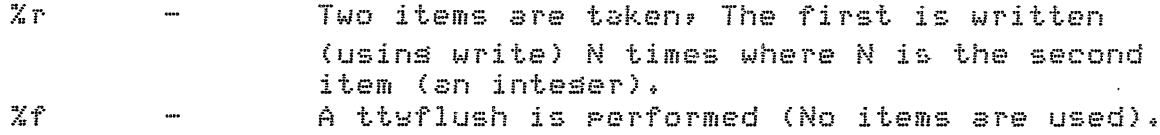

## **EXAMPLES**

The followins examples show how writef is used :

writef('Hello there!!!! \n\n'). writef('The conjunction %c flattens to the list %l',[Conj,List]). writefC'The answer for :\t%t \nis:%e',[Question,AnswerJ), writef('What do sou think? %f'). writef('TITLE\n%r\n And now ....\7 \7\n',[-,5]).

If you are unsure as what some of these do try them out!! (Remember to instantiate the variables (e.s. Conj), to som

From Lawrence[400,441] on November 16, 1979 at 6:44 PM

Hello,

Just a quick note about undocumented thinss in UTIL :

variables(Term,Vset)

When siven any Prolos term this returns the set (ie no durlications) of Frolos variables contained in the Term.

subst(Old=New;Oldterm;Newterm)

This is the routine used in PRESS, it arrlies the substitution Old=New to Oldterm to produce Newterm. It is auite seneral and can handle Prolos variables OK (ie it doesn't set confused and allow unification to occur - so for example the substitution X=Y when X and Y are both (uninstantiated) variables does the exrected thins of rerlacins all occurances of the variable  $X^{-1}$ by Y (but not any old thing which unifies with  $X - i$ e everythi

These may be useful for your QA prosram. (indeed I see you have writte your own).

### Lawrence

( Ps : [-foo] is a short way of doins reconsult(foo) )